## 熊本県・市町村公共施設予約システム

## ひばりネット よやくまくん

## 公民館利用者用マニュアル 携 带版

## **Ver.1.0**

2010.10.24作成

☆このマニュアルでは、携帯電話を利用して熊本市公民館の予約状況の参照と予約の仕方 について説明します。

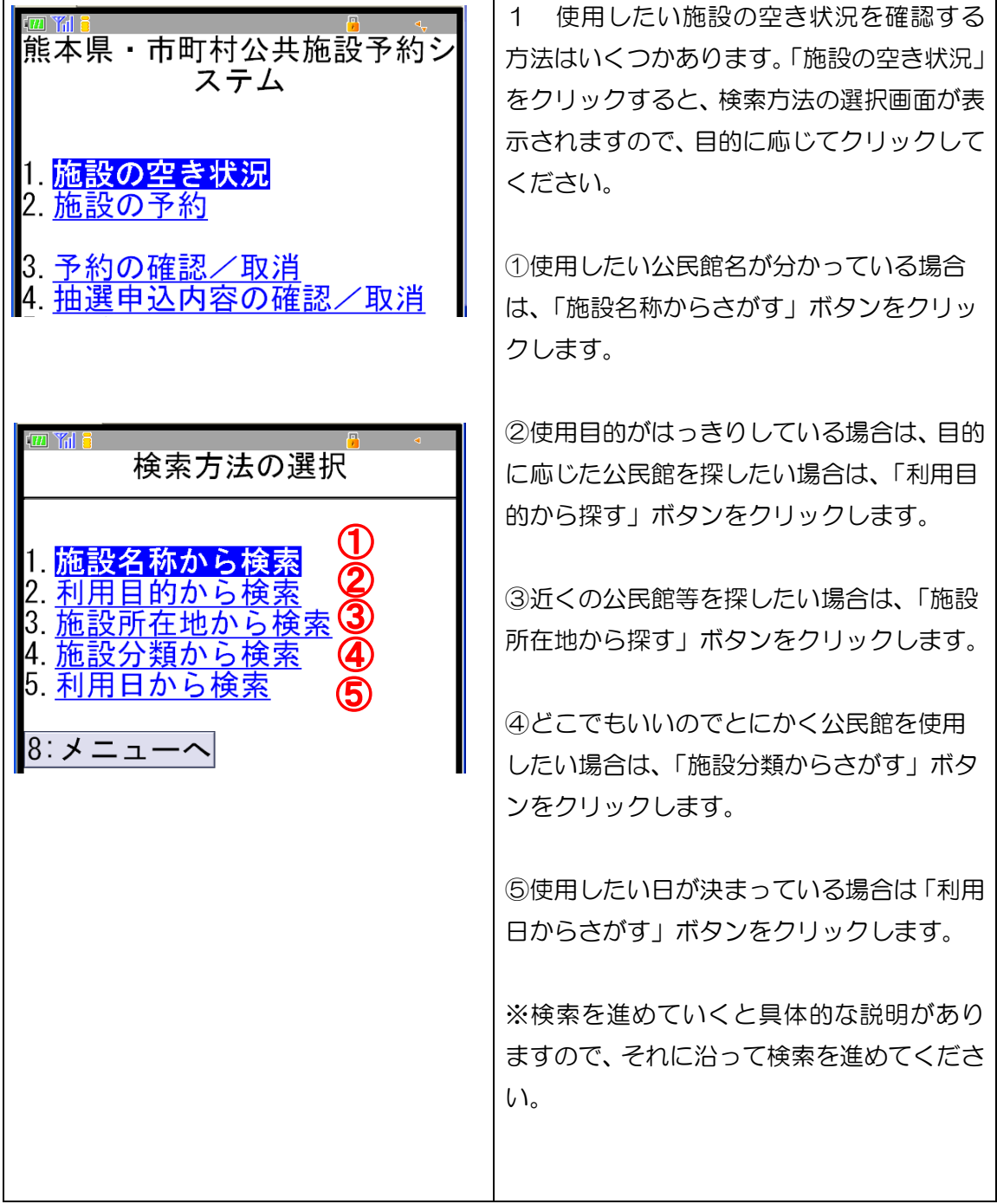

1 「施設の空き状況」から予約をする方法

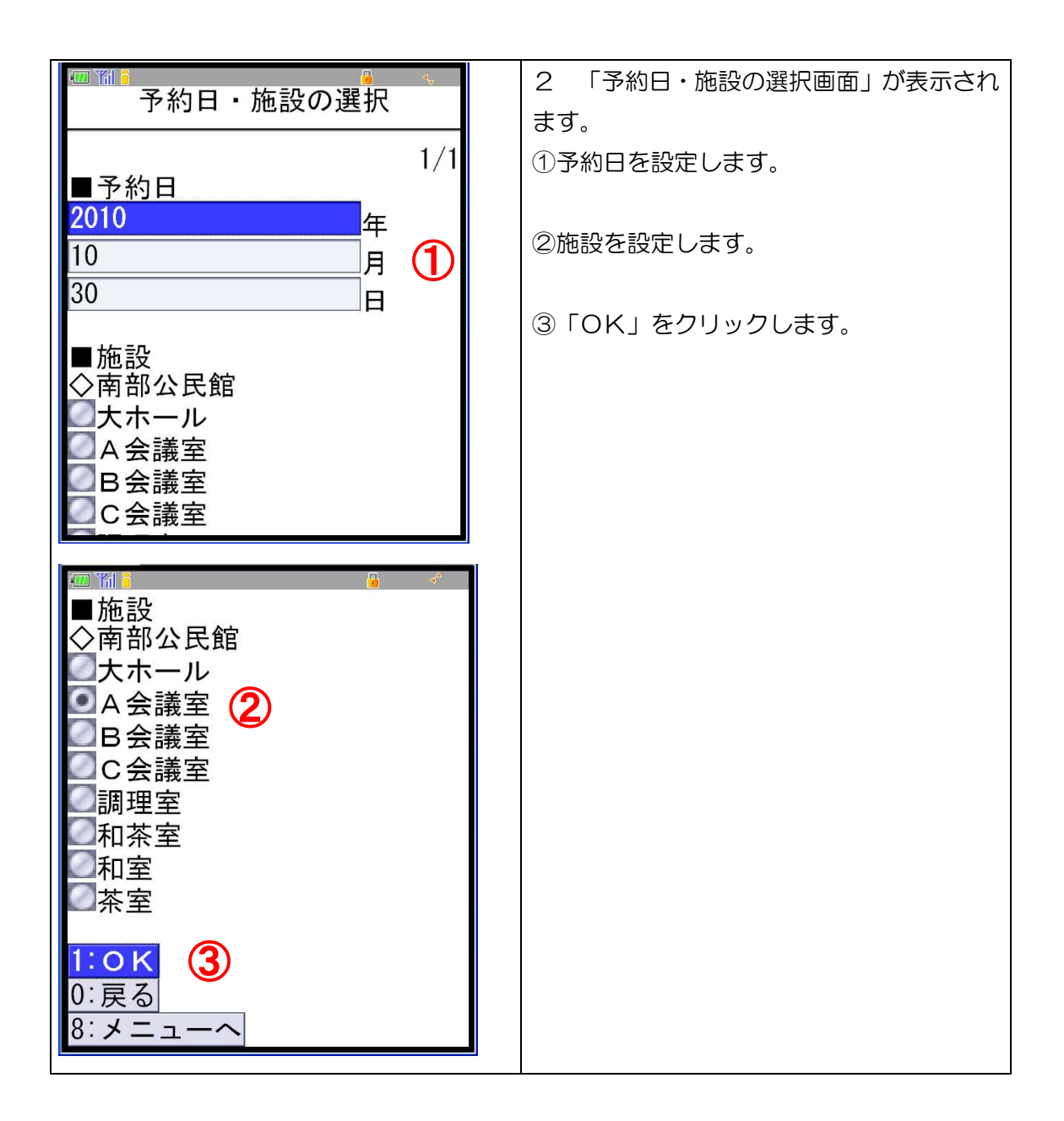

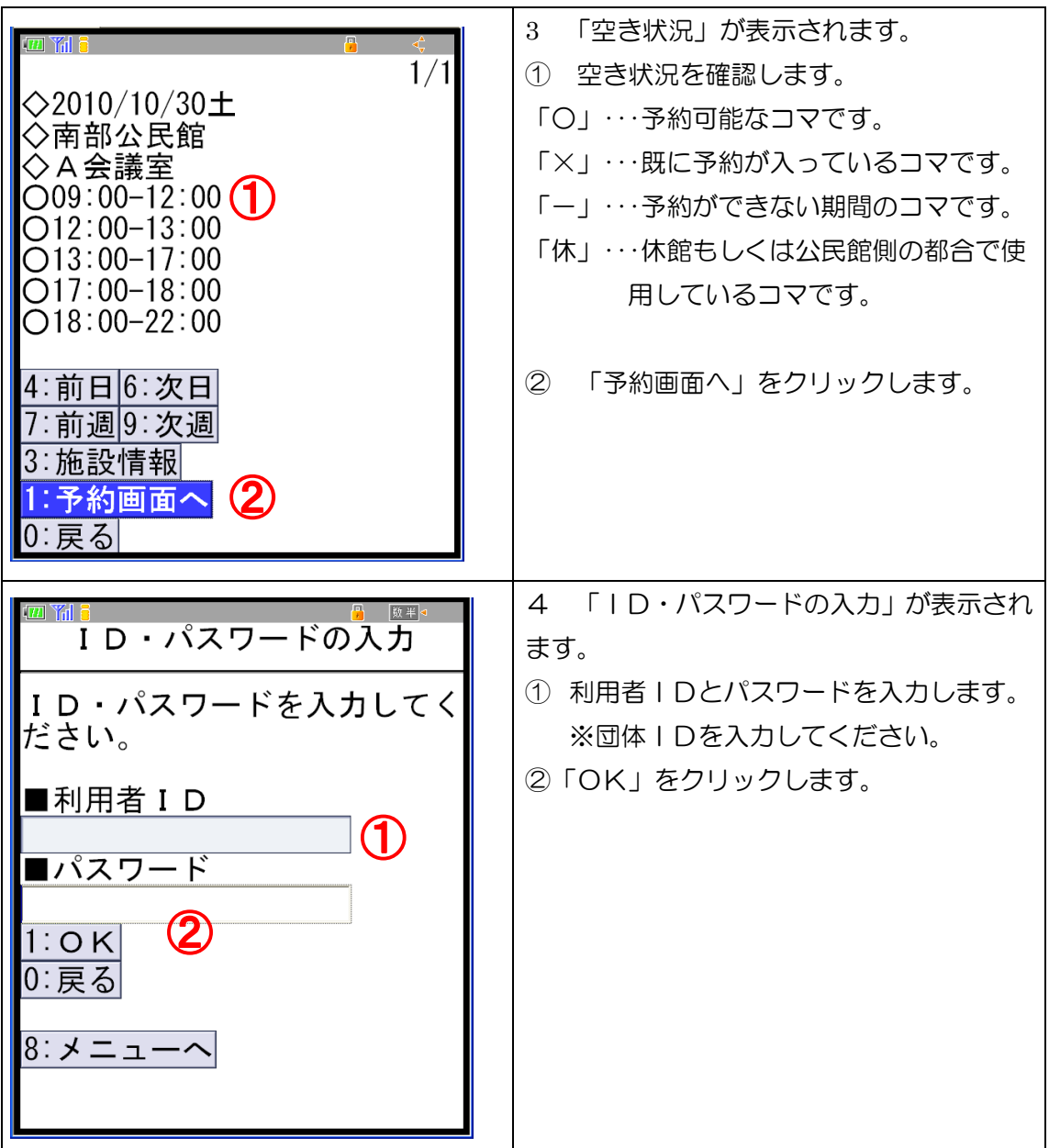

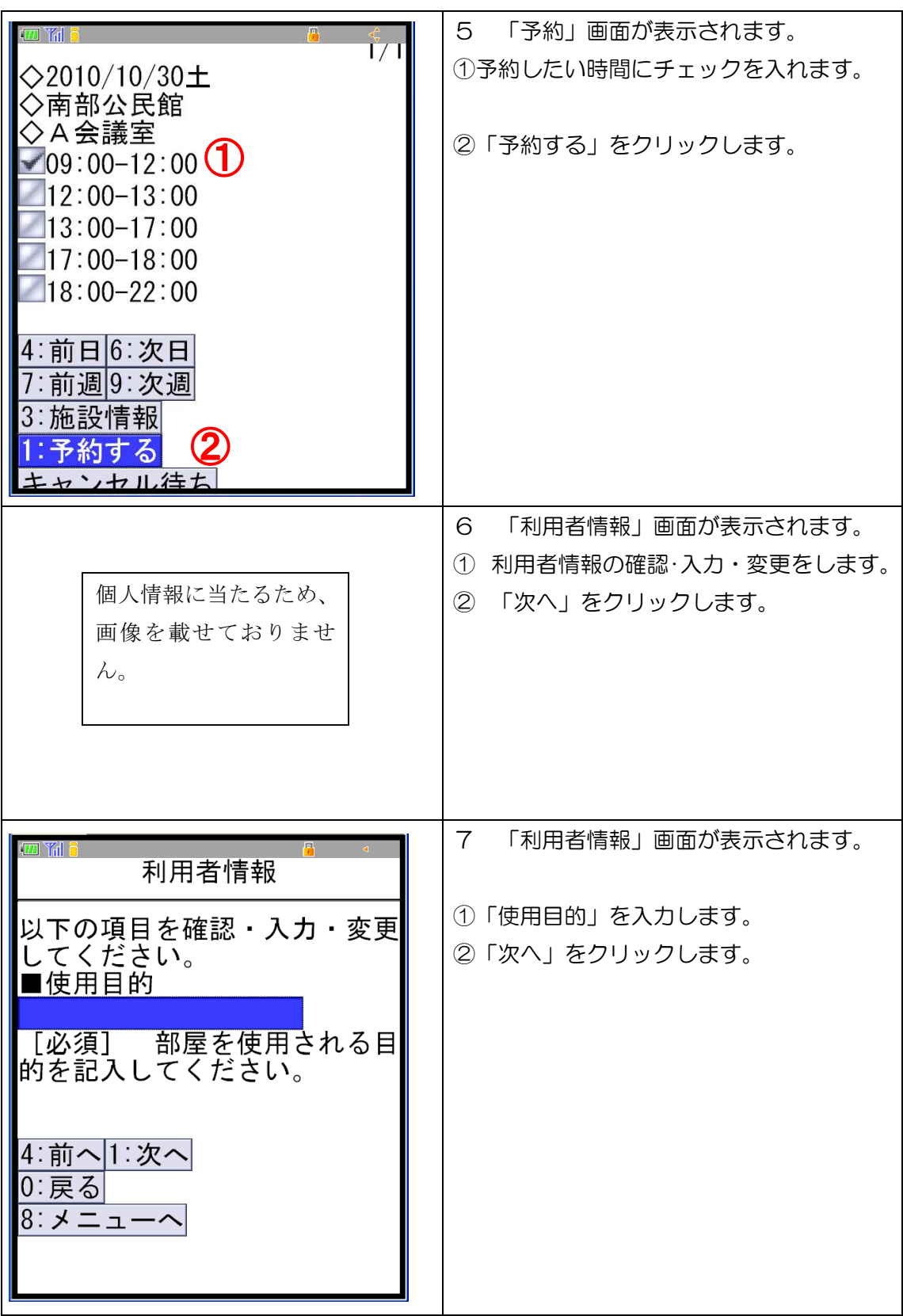

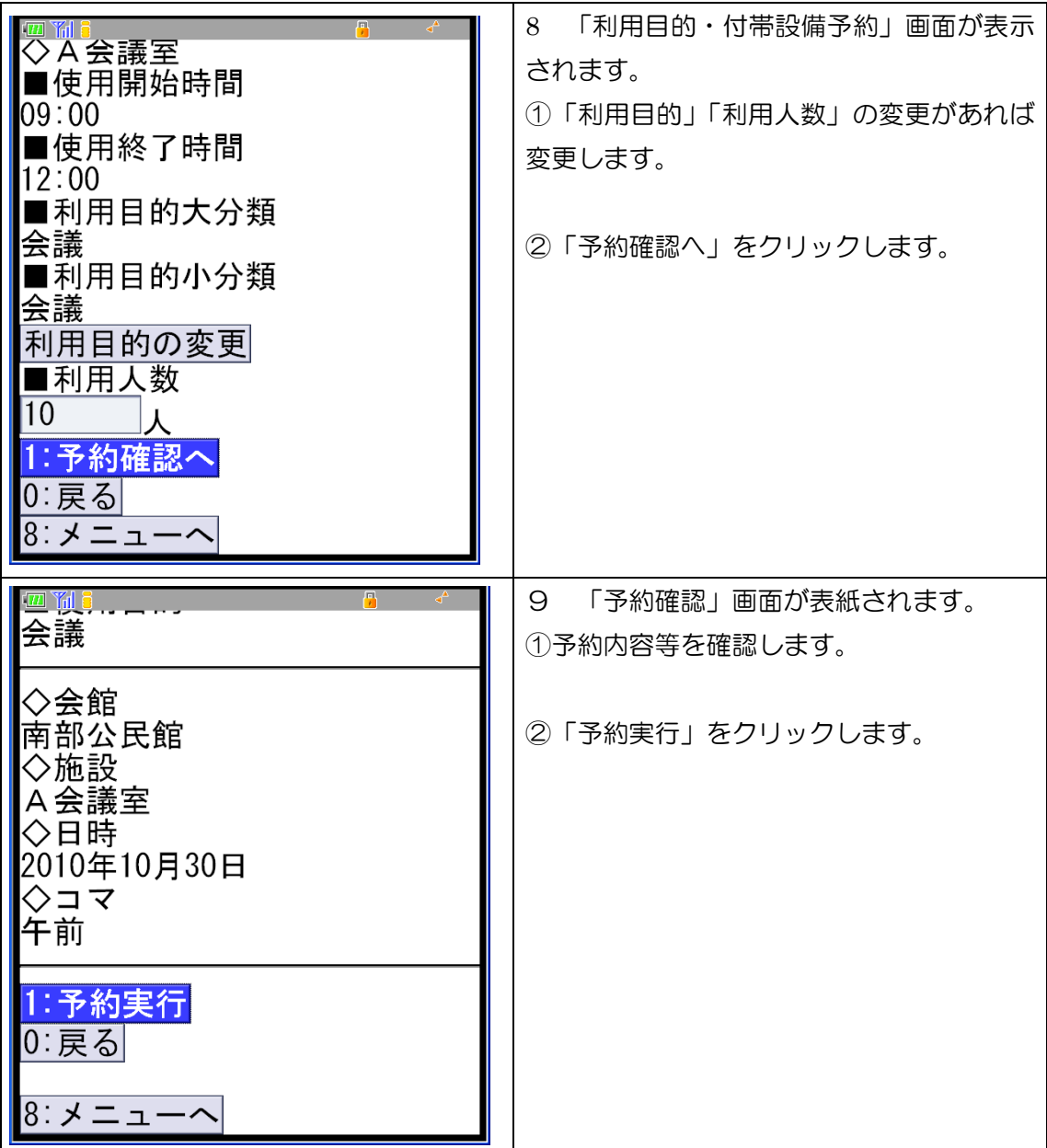

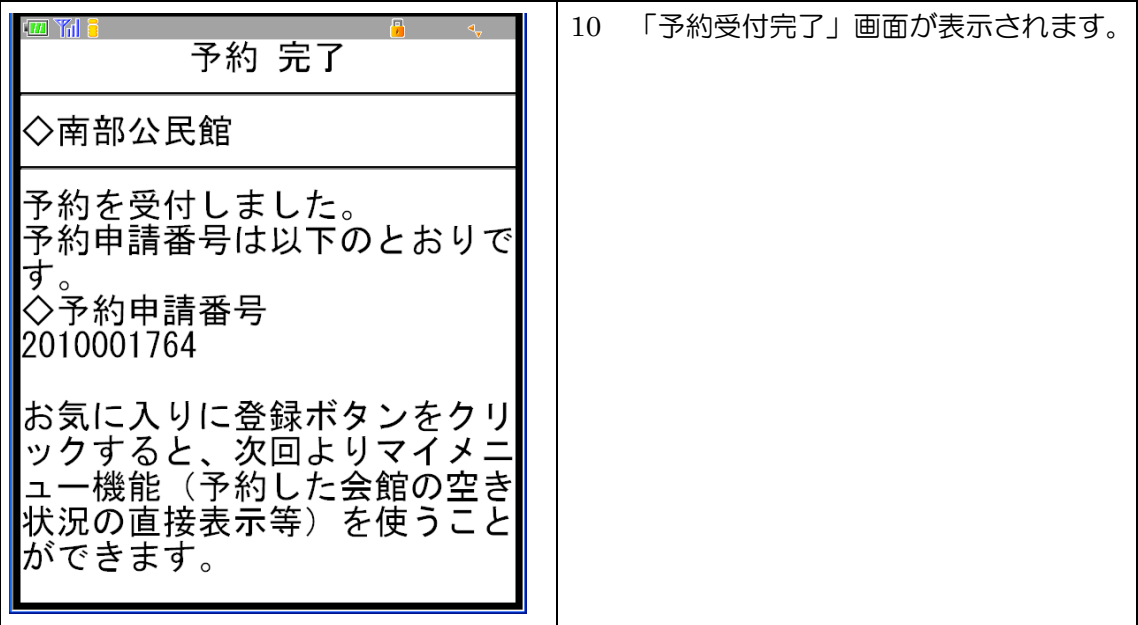

「施設の予約」から予約をする方法

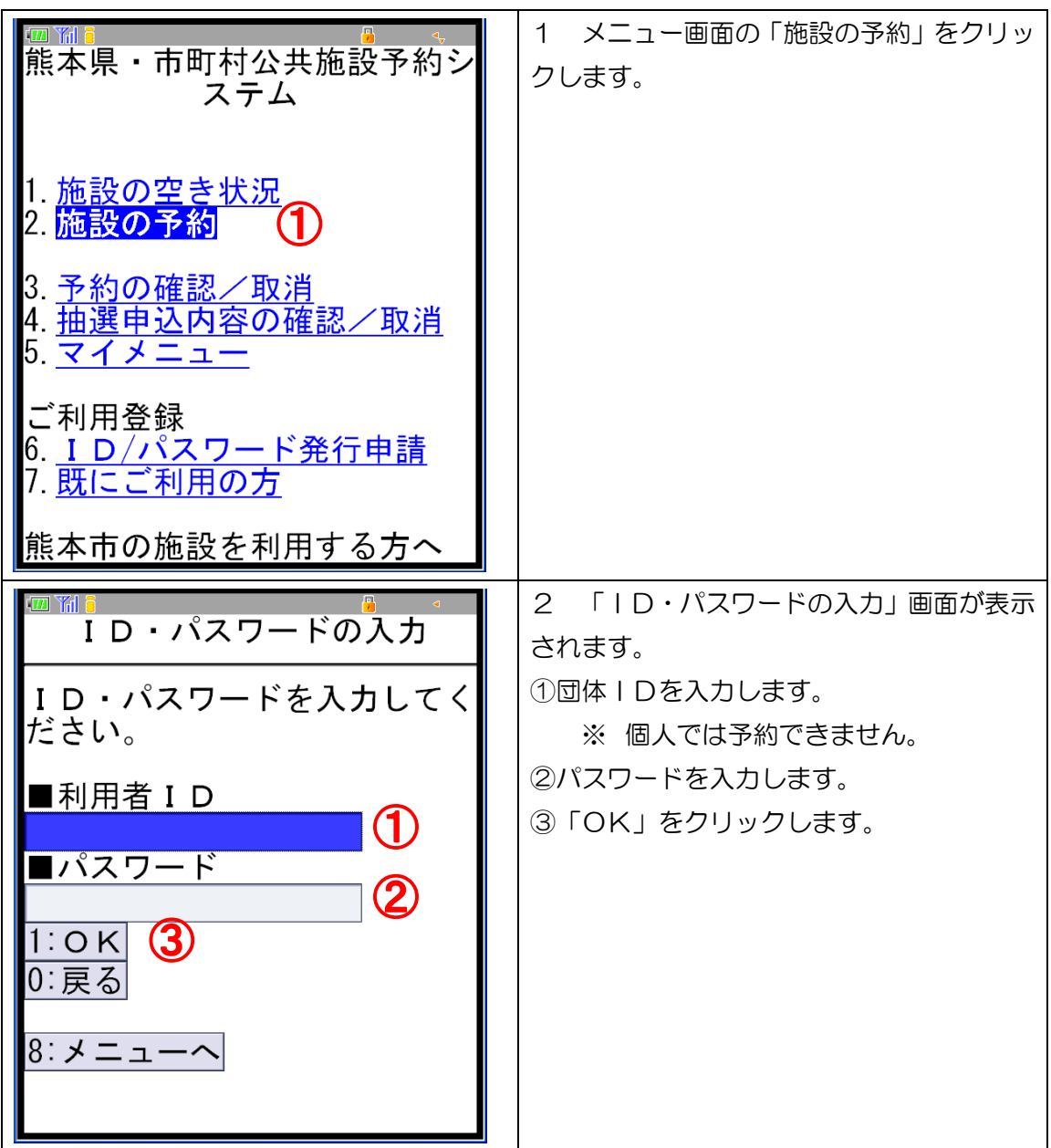

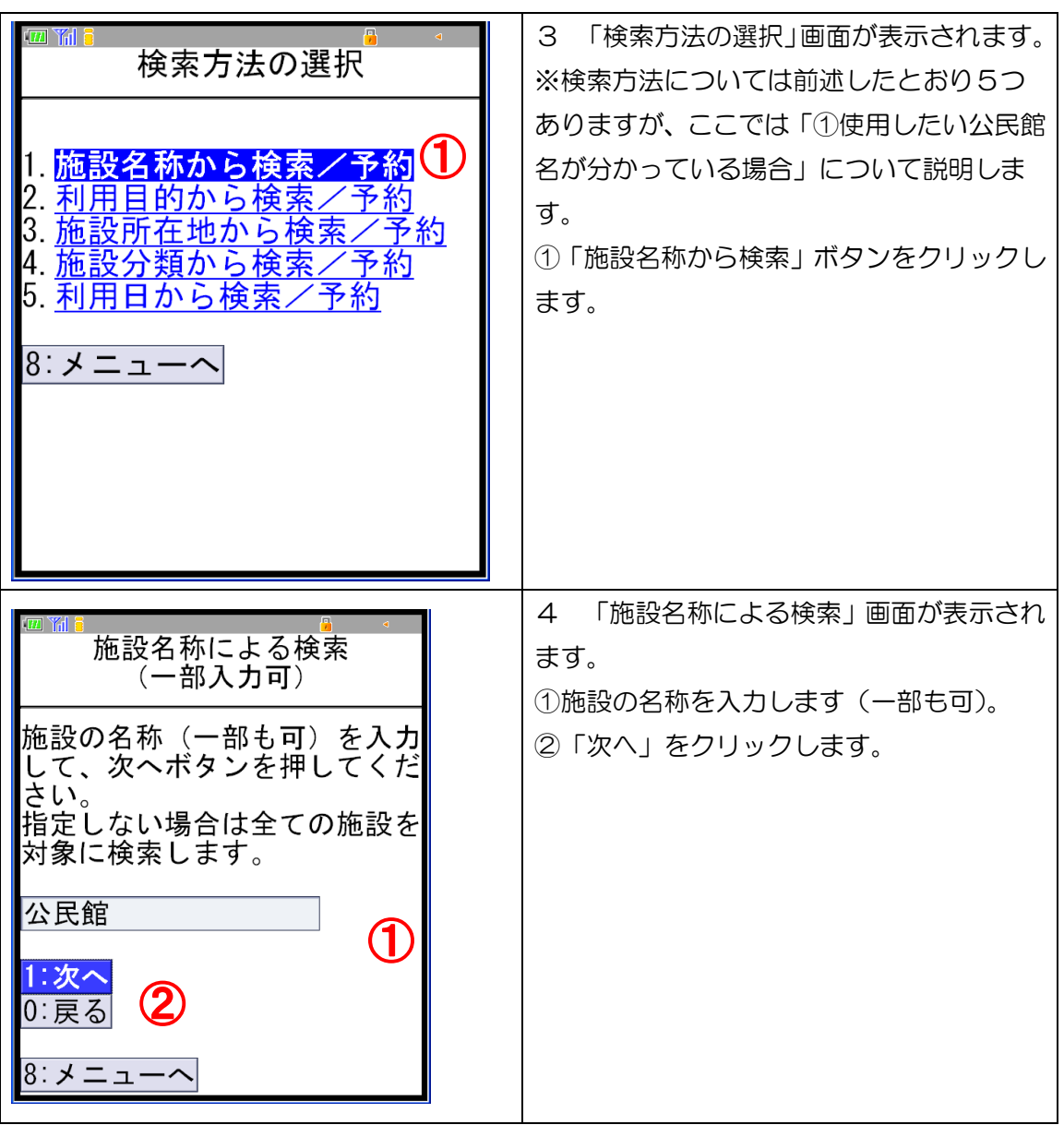

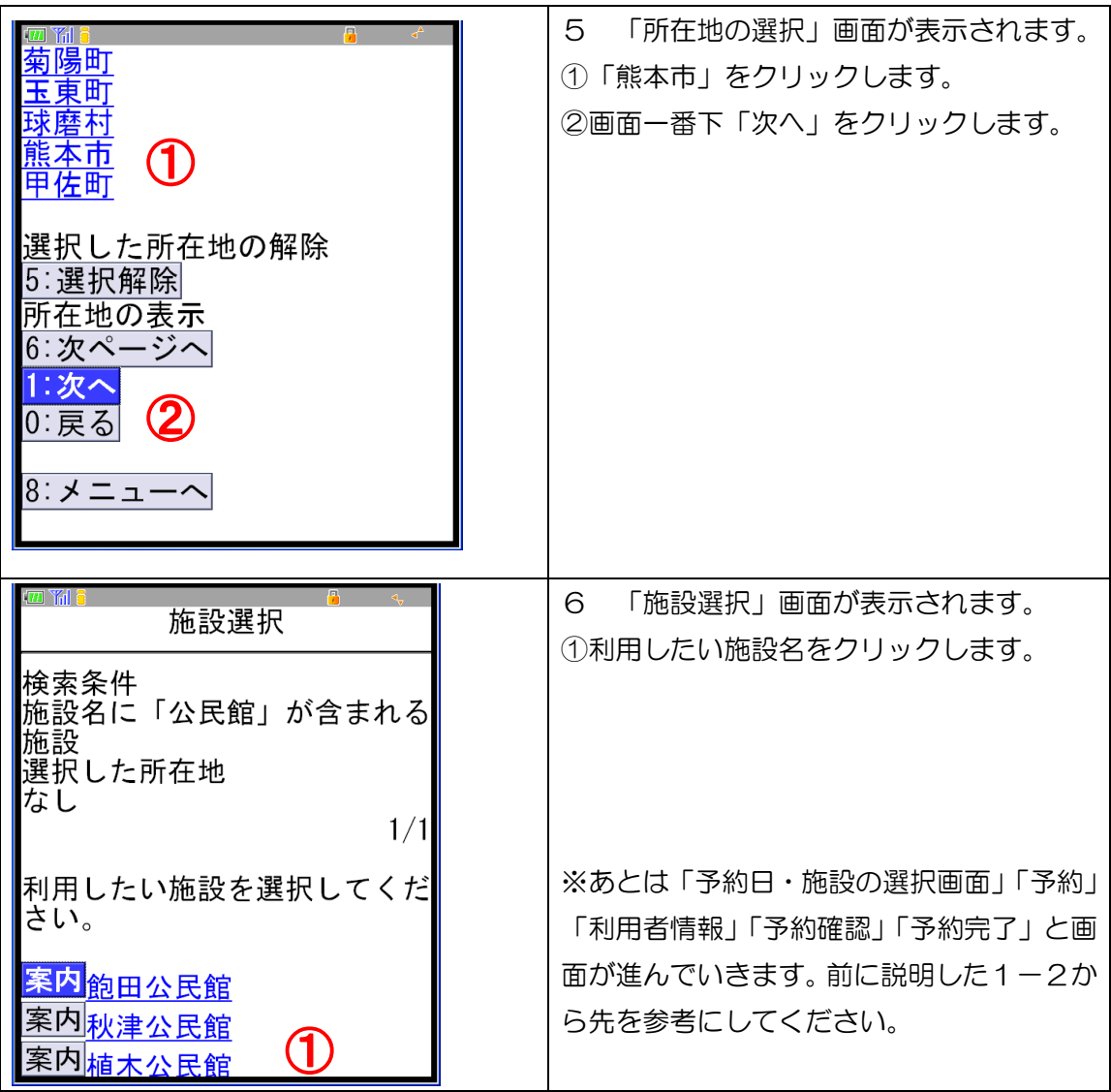